## **Demandes**

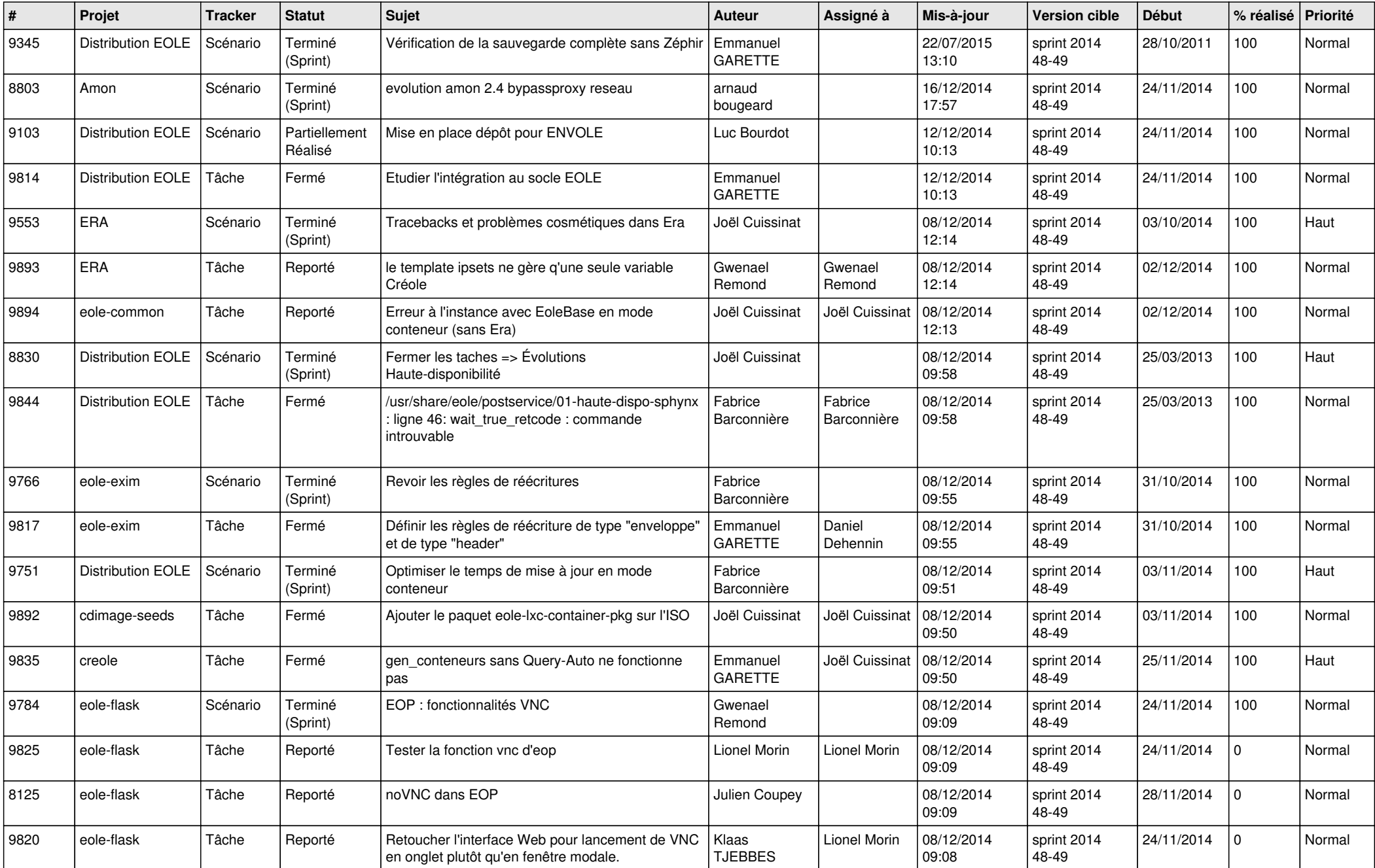

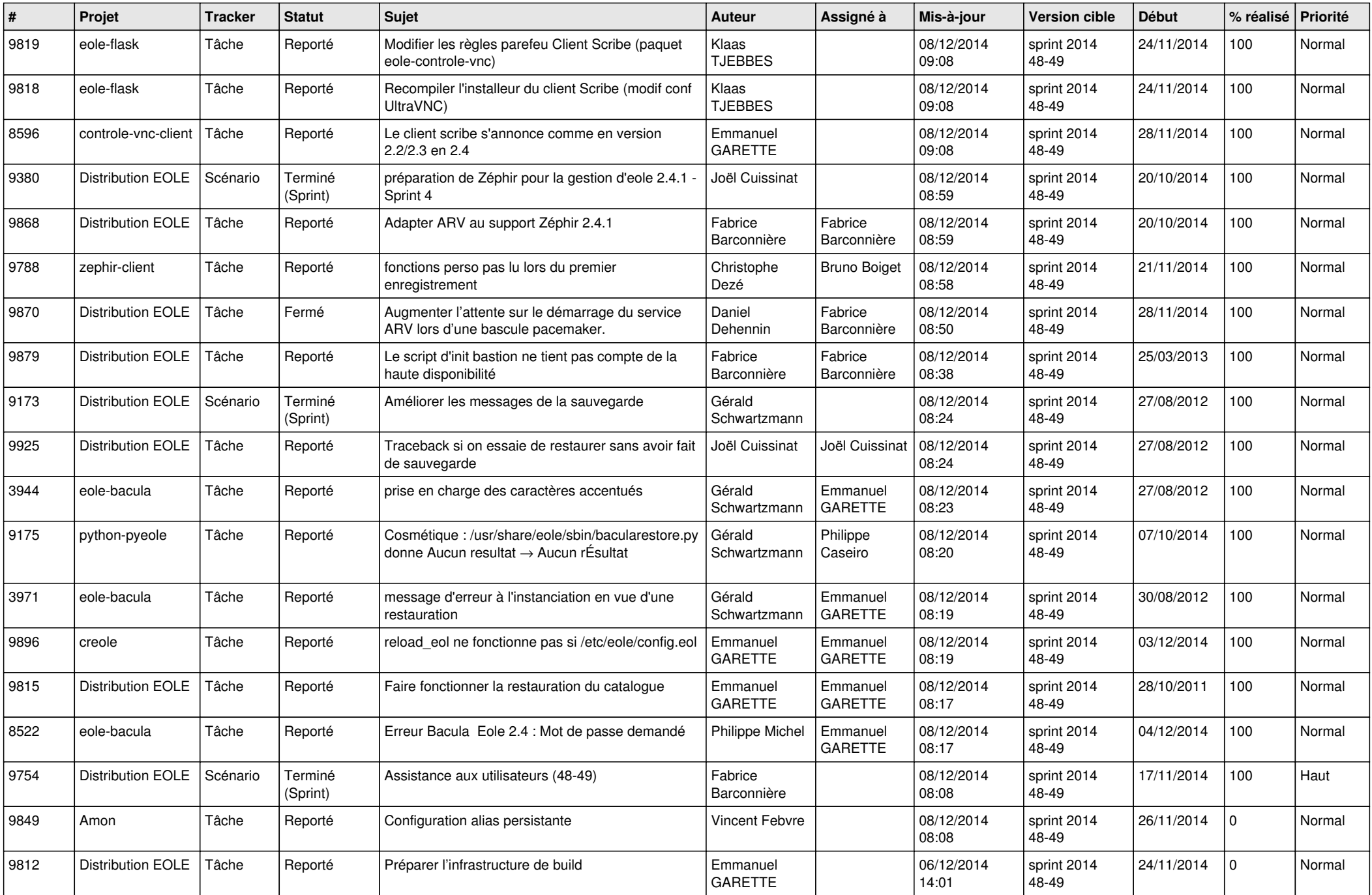

![](_page_2_Picture_777.jpeg)

![](_page_3_Picture_800.jpeg)

![](_page_4_Picture_789.jpeg)

![](_page_5_Picture_844.jpeg)

![](_page_6_Picture_721.jpeg)